## Obțineți ghidul *Informații* esențiale despre MacBook Air

Aflați mai multe despre configurarea și utilizarea computerului MacBook Air în ghidul *Informații* esențiale despre MacBook Air. Pentru a vizualiza ghidul, accesați support apple.com/ro-ro/guide/ macbook-air.

## Asistență

Pentru informații detaliate, accesați support apple.com/ ro-ro/mac/macbook-air. Pentru a contacta Apple, accesați support.apple.com/ro-ro/contact.

## **K**MacBook Air

Nu toate funcționalitățile sunt disponibile în toate regiunile. © 2020 Apple Inc. Toate drepturile rezervate. Designed by Apple in California. Printed in XXXX. A034-04231-RO

## Bun venit pe MacBook Air

MacBook Air pornește automat atunci când ridicați capacul. Aplicatia "Asistent de configurare" vă ajută să începeți utilizarea acestuia.

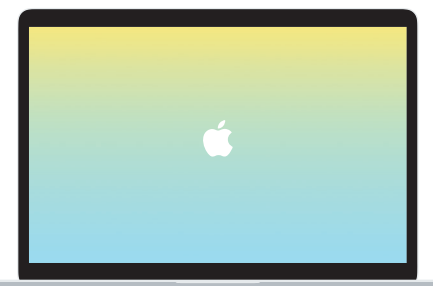

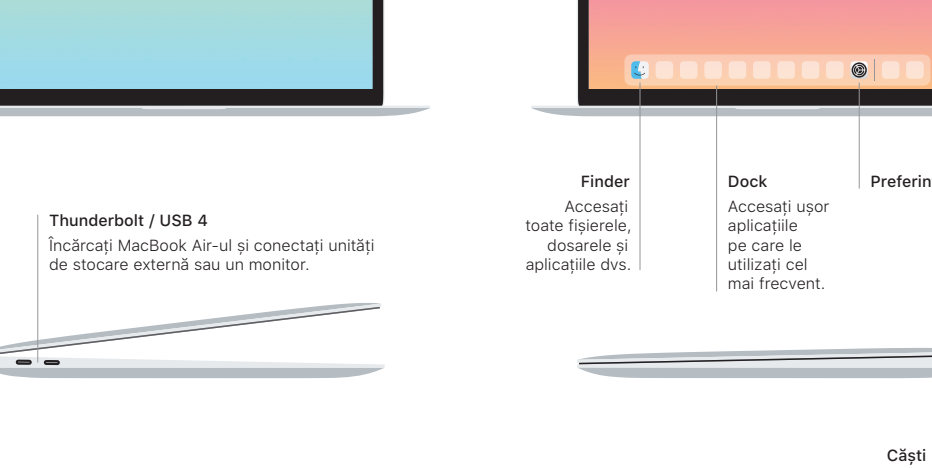

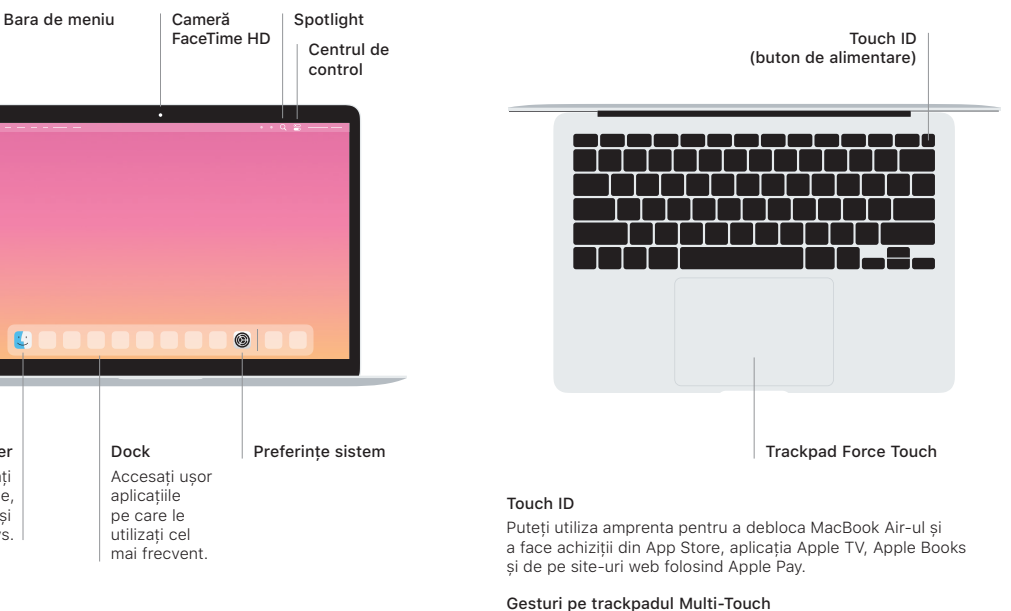

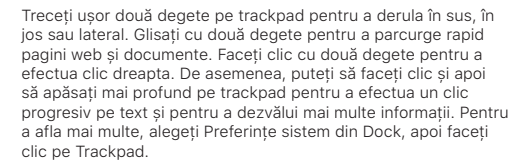